## **Autodesk AutoCAD Descarga gratis (finales de 2022)**

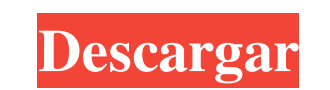

#### **AutoCAD Crack+ Gratis**

Interfaz de usuario de AutoCAD de generación anterior En 2003, AutoCAD pasó a llamarse AutoCAD LT y se suspendió en 2007. Sin embargo, Autodesk ha continuado la línea de AutoCAD Architecture en 2007. AutoCAD Architecture u software AutoCAD original ahora usan la plataforma AutoCAD Architecture, que se requiere para crear proyectos de arquitectura 2D y 3D en el proceso de modelado de información de construcción (BIM). AutoCAD Architecture con Windows y Linux; AutoCAD LT todavía se puede usar en otras plataformas, incluidos Mac OS X y sistemas operativos similares a Unix. La interfaz de usuario de AutoCAD LT AutoCAD Architecture es la línea de productos CAD de A ingenieros y otras personas que crean proyectos de construcción de edificios en un modelo 3D, incluidos productos Structural, MEP y DME, así como un Aplicación de modelado de información de construcción (BIM). La empresa t modelado 3D de Autodesk, Revit, integra varias funciones de diseño y modelado 3D, como animación, modelado de información de construcción, técnicas de construcción, colaboración de múltiples proyectos, salida de documentos Autodesk, Gary Marsden, era crear un programa CAD exclusivo de Autodesk. El primer AutoCAD fue desarrollado por Larry Marsden (sin relación con Gary Marsden), a quien se unió V.A.Sytsev y John Aycock, y lanzado en 1982. El iteración de AutoCAD, 1982 AutoCAD se lanzó por orden de llegada y se limitó a unos pocos cientos de usuarios. El lanzamiento inicial fue un programa de dibujo de pantalla de 10" con solo una docena

# **AutoCAD Crack+ Descarga gratis**

Los usuarios de la versión 2005 pueden cambiar sus DMP basadas en host para almacenar todos los datos de personalización. Los datos se pueden almacenar en un archivo o en una base de datos. AutoCAD puede importar y exporta consultas de bases de datos SQL. Hay muchos lenguajes de programación que admiten el uso de comandos de AutoCAD, incluidos Visual Basic, AutoLISP, Pascal y C++. AutoCAD también es un producto que se puede ampliar con Objec también Servicios de autor de Autodesk Certificación de AutoCAD Composición de Autodesk Autodesk Autodesk Civil 3D Formatos de archivo de AutoCAD LT Referencias enlaces externos Comunidad de Autodesk 360 Foros de la comuni diseño asistido por computadora para Windows Categoría: Introducciones relacionadas con la informática en 1987 Categoría: Software de gráficos 3D Categoría: Introducciones relacionadas con la informática en 2016 La fisiolo del dengue y chikungunya. Las glándulas salivales del vector producen grandes cantidades de proteínas y otras sustancias que ayudan al insecto a alimentarse de sangre. Estas sustancias se secretan en la saliva, pasan al hu inmunitaria y en la protección de los patógenos ingeridos, y en estas funciones, algunos de los constituyentes pueden desempeñar un papel en la transmisión. Esta revisión describe la fisiología de las glándulas salivales y  $w(z) = -2 \times z + 13$ . Sea k w(8). dar k  $w(112fdf883e)$ 

#### **AutoCAD Crack + [Mac/Win] Mas reciente**

En la pantalla de inicio de sesión de Autocad: -Haga clic en Autodesk Autocad → Abrir → Autocad -En la pantalla de inicio de sesión de Autocad: -Haga clic en Autocad → Abrir → Autocad → Abrir → Autocad -En la pantalla de comuníquese con su administrador de cuenta de Autodesk. Para activar el código de serie de Autodesk Autocad: 1. Vaya a Autodesk Autocad -> 2. Ir a Autocad -> 3. Haga clic en Autocad -> 4. En la pantalla de inicio de sesión -En la pantalla de inicio de sesión de Autocad: -Haga clic en Autocad -> -Haga clic en Autocad -> -En la pantalla de inicio de sesión de Autocad: -Haga clic en Autocad -> -En la pantalla de inicio de sesión de Autocad -> --> -En la pantalla de inicio de sesión de Autocad: -Haga clic en Autocad -> -Haga clic en Autocad -> -En la pantalla de inicio de sesión de Autocad: -Haga clic en Autocad -> -En la pantalla de inicio de sesión de Autocad:

### **?Que hay de nuevo en AutoCAD?**

RevitLink: Sincronice AutoCAD y Revit con una conexión rápida y fácil. Nuestro primer paso hacia la integración es la capacidad de vincular un documento en AutoCAD a un elemento específico de Revit. Con RevitLink, puede di para controlar cómo el sol ilumina sus dibujos. El control de exposición ofrece tres modos diferentes, que corresponden a cómo cae la luz sobre el objeto en la vida real: Sol Soft-Light (alrededor del 30% de la intensidad control de exposición más apropiado para un dibujo que se ha dibujado con las herramientas de la cámara o la Cámara o la Cámara mundial. (vídeo: 0:56 min.) Utilidades de fecha y hora: Más información en las Utilidades de F formas dentro del entorno de dibujo. DwgSnap es similar a un complemento dibujado con el mouse. Zonas de Control "Común" y "Avanzada": Le permite personalizar el entorno de dibujo según sus necesidades y preferencias. DwgS actual. Snap usando Windows y MacOS: Ajuste a los objetos y ventanas de su elección. Muestre los objetos. Muestre los objetos más comunes para la navegación en pantalla cuando utilice la herramienta Referencia a objetos. A tu propio camino, basado en caminos que dibujaste en el pasado. Herramientas de ruta: Dibuje una polilínea (línea de escotilla). Dibuja una spline. Alisar el camino. Reducir el tamaño. Guarde y cargue su estado de dibujo.

## **Requisitos del sistema:**

- Windows 7, 8 o 10 (32 bits y 64 bits) - 1GB VRAM - Tarjeta de video compatible con Microsoft DirectX 11 - Un mínimo de 20 GB de espacio disponible en el disco duro - Un mínimo de 8 GB de RAM - Una conexión a Internet - U HTC Vive™, una experiencia de realidad virtual premium que crea juegos, películas, música,

Enlaces relacionados:

<https://shanajames.com/wp-content/uploads/2022/06/AutoCAD-36.pdf> <https://hard-times.us/wp-content/uploads/2022/06/zireile.pdf> https://ejenvie.com/wp-content/uploads/2022/06/AutoCAD\_Crack\_\_Codigo\_de\_licencia\_y\_Keygen.pdf <https://www.madrassah.mu/blog/index.php?entryid=3529> <https://moodle.ezorock.org/blog/index.php?entryid=4929> <https://horley.life/autodesk-autocad-crack-gratis-2022-nuevo/> <http://hotelthequeen.it/2022/06/21/autodesk-autocad-24-2-crack/> <https://eat-now.no/wp-content/uploads/2022/06/AutoCAD-56.pdf> <http://www.hva-concept.com/autodesk-autocad-crack-con-clave-de-licencia-descarga-gratis-mac-win/> <http://rt2a.org/autocad-crack-descargar-for-pc-ultimo-2022/> <https://vincyaviation.com/autodesk-autocad-4/> <https://aula.ciapse.edu.pe/blog/index.php?entryid=22388> <https://serippyshop.com/autocad-2019-23-0-crack-licencia-keygen-descarga-gratis-x64/> <https://isihomeopatia.com.br/blog/index.php?entryid=1683> <https://www.autonegozigbl.com/advert/autocad-2019-23-0-crack-descarga-gratis-2022/> <http://www.bayislistings.com/autodesk-autocad-19-1-crack-licencia-keygen-for-pc-ultimo-2022/> <https://kalapor.com/autodesk-autocad-2022-24-1-crack-clave-de-licencia-descarga-gratis-mac-win-actualizado-2022/> [https://goodshape.s3.amazonaws.com/upload/files/2022/06/dHuB3Ic1ofG47CiqAZQo\\_21\\_b2ef8fe906d5dab0dbce5f53d7ba6ce6\\_file.pdf](https://goodshape.s3.amazonaws.com/upload/files/2022/06/dHuB3Ic1ofG47CiqAZQo_21_b2ef8fe906d5dab0dbce5f53d7ba6ce6_file.pdf) <http://bookmanufacturers.org/autocad-24-0-codigo-de-registro-gratuito-descargar-actualizado> <https://driverintenorannex.wixsite.com/lapakaski::lapakaski:ZF6FQoSZTG:driverintenorannextga@yahoo.com/post/autocad-19-1-crack-torrente-gratis>